#### **Рефакторинг и анализ Ruby и Rails кода**

Андрей Вокин **JetBrains** 

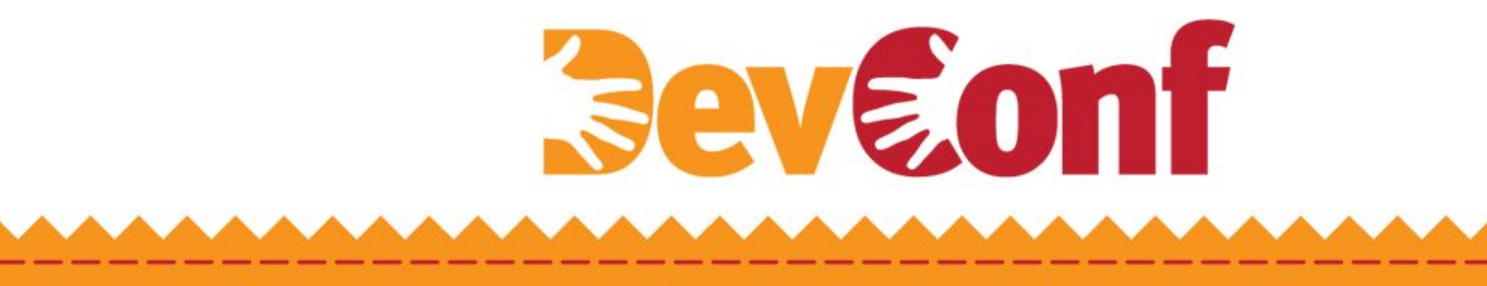

#### **Принцип 80-20**

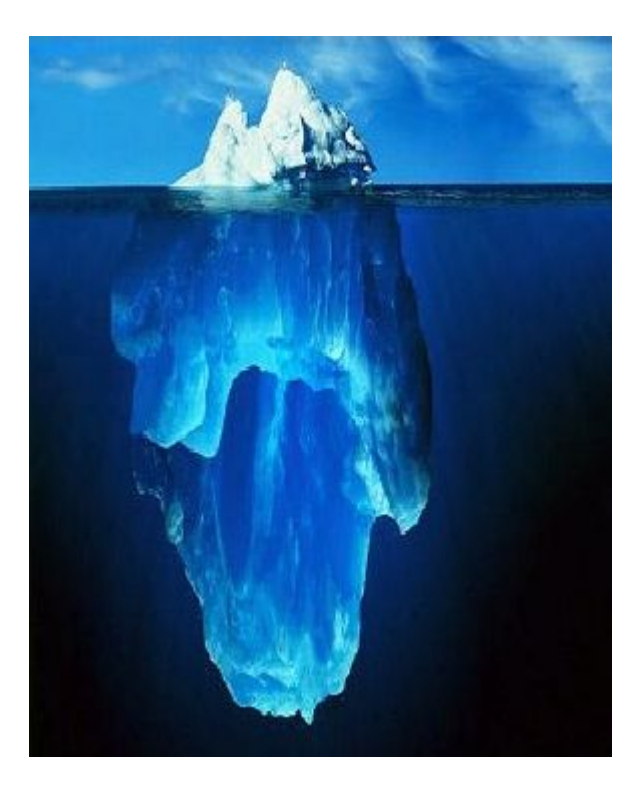

- 20% времени написание нового кода
- 80% времени поддержание существующего кода

#### **Code that smells**

- Runtime errors
- Runtime warnings
- Неиспользуемый код
- Дублированный код
- Большие и сложные методы
- Нарушение code-style соглашений
- Нарушение паттернов фреймворка

#### **Два подхода к оценке качества кода**

- Статические инструменты: Reek, Flay, Flog, Roodi, Saikuro, Metrics\_fu
- Инструменты времени выполнения: Heckle, RSpec, Cucumber, Autotest, RCov, SimpleCov

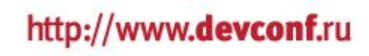

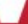

#### Статические инструменты

- Проверяют код без его исполнения
- Отсутствуют side-эффекты
- Просты в использовании

При этом:

- Их достаточно сложно реализовать
- Много ложных срабатываний
- Неполное понимании «магии» Rails

#### **Reek**

- Имена классов, методов, переменных, модулей
- Использование instance\_of?, kind\_of?, is\_a? вместо полиморфизма
- Дублированный код
- Большие классы, методы
- Большое количество параметров метода
- Вложенные итераторы

**Flog**

- Присваивания
- Ветвления
- Вызовы
- Балловая система
- На методы с наибольшим количеством баллов стоит взглянуть повнимательнее

#### **Flay**

- Ищет дублирование кода
- Анализирует структуру
- Игнорирует разницу в наименовании переменных, констант и пробелах
- Фрагменты кода, указанные Flay кандидаты на рефакторинг

#### **Roodi**

- Присваивание в условиях
- Блоки case без использования else
- Большие модули, классы и методы
- Неправильные имена модулей, классов и методов
- Цикломатическая сложность

#### **Saikuro, Metric\_fu**

- Saikuro Цикломатическая сложность
- Metric\_fu

Создает отчет по результатам работы Saikuro, Flay, Flog, Reek, Roodi

#### **Что такое цикломатическая сложность?**

- $M = E N + 2P$
- E количество переходов
- **N** количество элементов
- P количество компонент связности

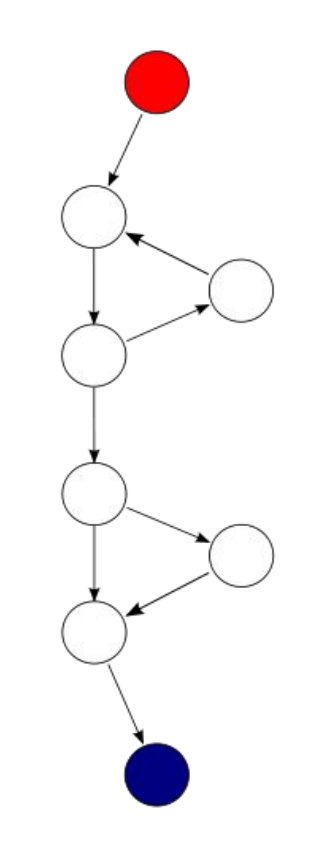

#### **Runtime инструменты**

- Проверяют код, исполнив его
- Учитывают «магию» Rails и все тонкости Ruby

При этом:

- Могут иметь side-эффекты
- Каждый тест работают до первого падения

#### **Runtime инструменты**

- Тестирование кода RSpec, Cucumber, Autotest
- Оценка покрытия кода тестами RCov, SimpleCov, Heckle

#### **RCov, SimpleCov**

- Встраиваются в запуск тестов
- Запоминают строки, исполненные во время работы тестов
- После работы создают отчет о покрытии кода тестами
- Понимают структуру Rails приложения (пропускают config, envoronment…)

#### **Heckle**

• Любое логическое изменение кода, полностью покрытого тестами, должно вызывать падение теста

Подход Heckle

- Внести изменение в код
- Запустить тесты
- Проверить, что упал как минимум один тест

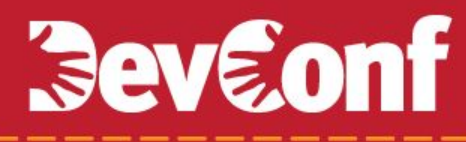

#### **Интеграция инструментов оценки качества кода в RubyMine**

Моментальные инспекции кода

Интеграция тестовых фреймворков (с графическим интерфейсом)

Графическая интеграция SimpleCov

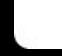

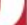

#### **Инспекции кода в RubyMine**

- Учитывают межфайловое взаимодействие
- Понимают DSL Rails
- Не требуют отдельного запуска работают на лету

 $000$ Settings  $\alpha$ **Inspections Exercise Project Default**  $\div$  **Share profile**  $Add$  Copy Delete Code Style Coverage Deployment Þ. ₹  $\mathbf{v}$   $\mathbf{Q}$ ÷ **Description File Colors**  $\mathbf{\nabla}$ Rails This inspection checks that the find Inspections  $\mathbf{\nabla}$ Base find methods shouldn't be ca methods are not used more than once. JavaScript ▶ Controller action calling too many  $\blacktriangledown$ Such methods should be implemented as **Project Structure** Custom .find accessed more than scope/named\_scope. Ruby SDK and...  $\overline{\mathbf{v}}$ Features deprecated in Rails 3.0 Inspired by "Ruby on Rails Code Quality Checklist" Schemas and... V Rails i18n properties inspection Spelling Too many shared instance variable M **SQL Dialects**  $\blacktriangledown$ Unexpected parameter value for R Tasks **RELAX NG**  $\checkmark$ **Version Control** ⊽ **Ruby** Options **IDE Settings** Naming Conventions  $\div$ Severity: warning  $\ldots$ Appearance M Assignment expression in conditi Debugger Þ. M Braces around instance variables l Case block without else Diagrams Class variable usage Editor ь  $\blacktriangledown$ Convert control flow statement Extensions Deprecated syntax (removed from External Diff T... M Duplicate keys in hash **External Tools File Templates**  $(7)$ Cancel **Apply OK** 

 $\circ$   $\circ$  $\phi$  user word.rb - tutor - [~/Projects/GitHub/tutor] - JetBrains RubyMine (Nire) RM-118.533 Θ  $10^{10}$ 暗石西高点 3 鳯 図 X 唱  $\mathbb{Q}$ All specs in: spec  $\Rightarrow$   $\Rightarrow$   $\Rightarrow$  $G$ : le. 紳 **◎ ÷ 卷· 广** 1: Project Project  $\bullet$  user language.rb  $\times$  $\bullet$  word\_relation.rb  $\times$ a user\_word.rb x Ġ **Extract (~/Projects/GitHub/tutor)** 46<br>
→ Sass-cache 47 def self.get\_for\_user(user, text, language\_id)<br>
48 result = find for\_user(user, text) Data Sources s 48 ïŔ  $\nabla$   $\blacksquare$  app if result.nil? 49 O.  $\triangleright$  assets  $word = Word.find_by.text(text)$ 50 controllers if (word.nil?) 51 Ġ  $word = Word.new(:text => text, :language_id => language$ 52  $\blacktriangleright$   $\blacksquare$  helpers 53 A end  $\nabla$  models 54  $result = UserWord.new(:user \implies user, :word \implies word)$ m. anguage.rb 55 A. end  $\bullet$  training.rb 56 result 57 wser.rb A end 58 v user\_category.rb 59 at the managers user\_language.rb 60 if !text.nil? word.rb Yard find by taxt(text) Code block with negative condition more... (36F1) <sup>2</sup>2: Structure user\_word\_category.r : language  $id \Rightarrow 1$ ) b. word.rb 64 end word\_relation.rb 65  $self-word = word$ 66 views A end ь Á 67 end  $\triangleright$   $\blacksquare$  config 68  $\triangleright$   $\blacksquare$  coverage 2: Favorites def save with relations(user, text, new translations, new s 69  $\vee$  ab UserWord.transaction do 70 白 create word if necessary(text) 71  $\nabla$  migrate  $self. user = user$ 72  $\bullet$  20110618053638 c 73 ⇘  $20110618054841$ **图 6: TODO** 9: Changes **Event Log**  $\div$  a Code block with negative condition 业 60:11  $UTF-8$ # Git: master

Если программно можно искать проблемы в коде…

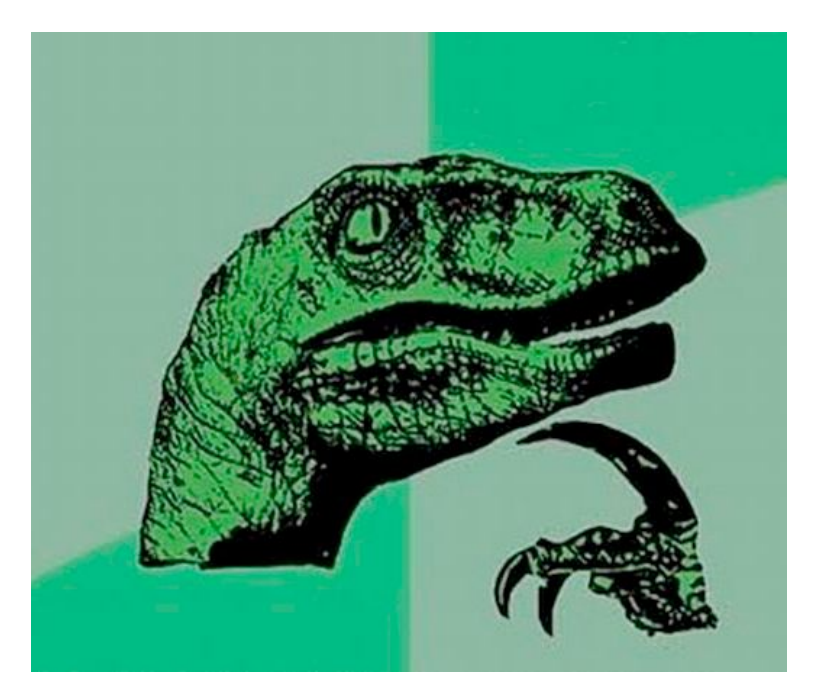

то можно автоматически и исправлять их

 $000$ rb user word.rb - tutor - [~/Projects/GitHub/tutor] - JetBrains RubyMine (Nire) RM-118.533 F. 2011年  $780$ All specs in: spec  $\blacktriangledown$ 马手  $\mathbb{G}$ e para  $\bullet$ 自 mun 1: Project Project  $\bullet$  user language.rb  $\times$  $\odot$   $\div$ 卷- 1+  $\bullet$  word relation.rb  $\times$  $\bullet$  user\_word.rb  $\times$ **B** Data Sources **Example 19 Example 10 Follows**<br>
A Follows - Sass-cache data and the self.get\_for\_user(user, text, language\_id)<br>
A Result = find for user(user, text)  $\nabla$   $\Box$  app if result.nil? 49 Ġ  $\triangleright$   $\square$  assets  $word = Word.find by text(text)$ 50 controllers 51 Ġ if (word.nil?)  $word = Word.new(:text => text, :language_id => language$ 52  $\blacktriangleright$   $\blacksquare$  helpers 53 A end  $\nabla$  models  $result = UserWord.new(:user \implies user, :word \implies word)$ 54  $\blacksquare$  $\bullet$  language.rb 55 A end training.rb 56  $result$ 57 A end wser.rb 58 user\_category.rb 59 **Gef** create word if necessary(text) user\_language.rb if !text.nil? 60 61 word.rb Replace 'if Itext.nil?' block with 'unless text.nil?' > **G**Z: Structure 62 user word category. Add @param tag 63  $1)$ 5. word.rb and 64 word\_relation.rb 65  $self. word = word$ 66 end  $\triangleright$   $\blacksquare$  views 67 A end  $\triangleright$   $\blacksquare$  config 68  $\triangleright$   $\blacksquare$  coverage 2: Favorites def save with relations (user, text, new translations, new s 69  $\vee$  ab  $70$ 良 UserWord.transaction do  $71$ create word if necessary(text)  $\nabla$  migrate 72  $self. user = user$  $\bullet$  20110618053638 c ☆ 73  $20110618054841$ **图 6: TODO** 9: Changes Event Log 魯 Code block with negative condition 些  $\div$  a 60:11  $UTF-8$ # Git: master

 $0<sup>o</sup>$  $\vec{b}$  user word.rb - tutor - [~/Projects/GitHub/tutor] - JetBrains RubyMine (Nire) RM-118.533 0  $10^{17}$ 时时压高后的 處  $\mathfrak{D}$ X 唱 All specs in: spec 面  $G:$ i B  $\mathfrak{a}$ 紳  $\bigoplus$   $\bigoplus$ ⊙ ÷ 卷 · I+ 1: Project Project  $\bullet$  user language.rb  $\times$  $\bullet$  word\_relation.rb  $\times$ a user\_word.rb × G **Example 19 Example 10**<br>
a Lass = cache<br>
A Lass = cache<br>
A Lass = cache<br>
A Lass = cache<br>
A Lass = cache<br>
A Lass = cache<br>
A Lass = cache<br>
A Lass = cache<br>
A Lass = cache<br>
A Lass = cache<br>
A Lass = cache<br>
A Lass = cache<br>
A La Data Sources 48  $\nabla$   $\Delta$ if result.nil? 49 **D** assets  $word = Word.find_by(text(text))$ 50 controllers if (word.nil?) 51 Ġ  $word = Word.new$ : text => text, : language id => langua 52  $\blacktriangleright$   $\blacksquare$  helpers 53 A end  $\nabla$  models 54  $result = UserWord.new(:user \implies user, :word \implies word)$  $\blacksquare$ language.rb 55 A end  $\bullet$  training.rb 56  $result$ 57 wser.rb A end 58 v user\_category.rb en create word in ecessary (text) 59 Ū where language.rb unless text.nil? 60 **D** user\_word.rb 61 **fand**\_by\_text(text) Z: Structure 62  $if (word.nil?)$ user\_word\_category.r 63  $word = Word.new(:text => text, :language_id => 1)$ word.rb 64 end word\_relation.rb 65  $self. word = word$ 66 views end မွာ ь 百 67 end  $\triangleright$   $\blacksquare$  config 68  $\blacktriangleright$   $\blacksquare$  coverage 2: Favorites def save\_with\_relations(user, text, new\_translations, new\_s 69  $\nabla$ UserWord.transaction do 70 白 create\_word\_if\_necessary(text)  $71$  $\nabla$   $\blacksquare$  migrate  $self. user = user$ 72  $\bullet$  20110618053638 c 73 ☆  $-20110618054841$ **图 6: TODO** 9: Changes **Event Log**  $= 9$ 60:14  $UTF-8$ # Git: master

#### **Интеграция тестовых фреймворков в RubyMine**

- Графический интерфейс
- Симуляция autotest
- Навигация по стэктрейсу
- Отлаживание тестов

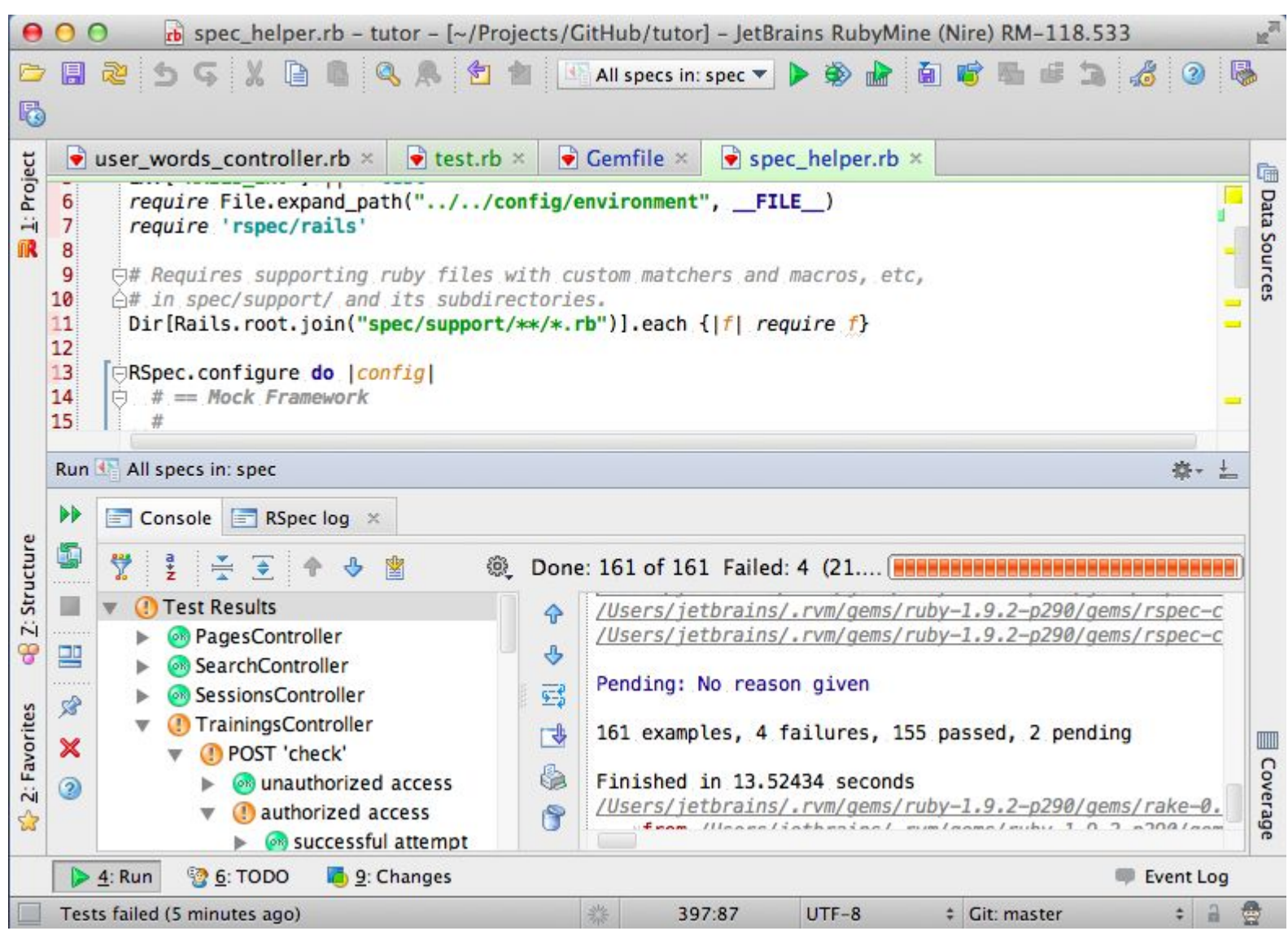

#### **Интеграция SimpleCov в RubyMine**

- Отображение покрытия в Project Tree View
- Возможность переключения между разными прогонами

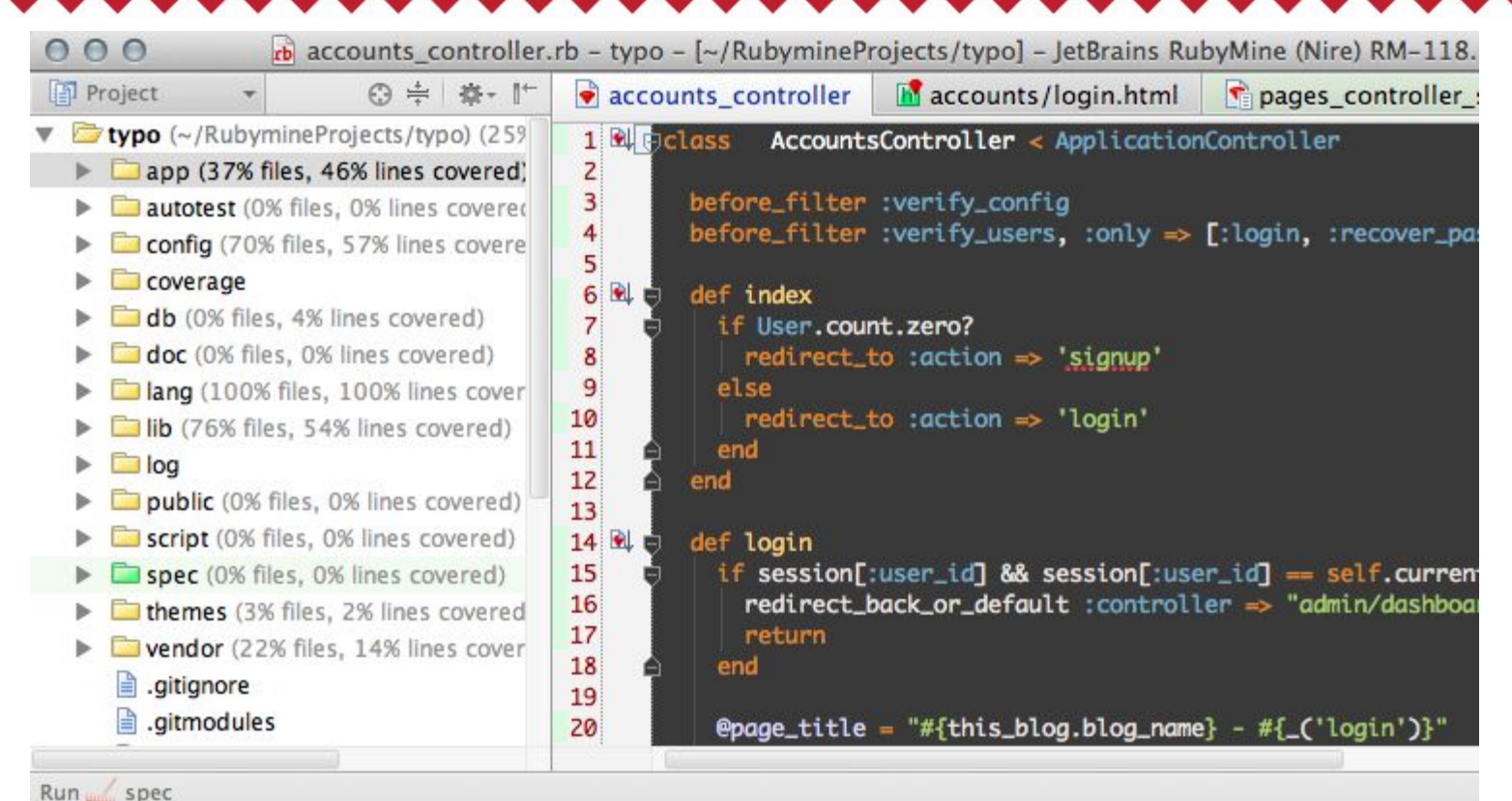

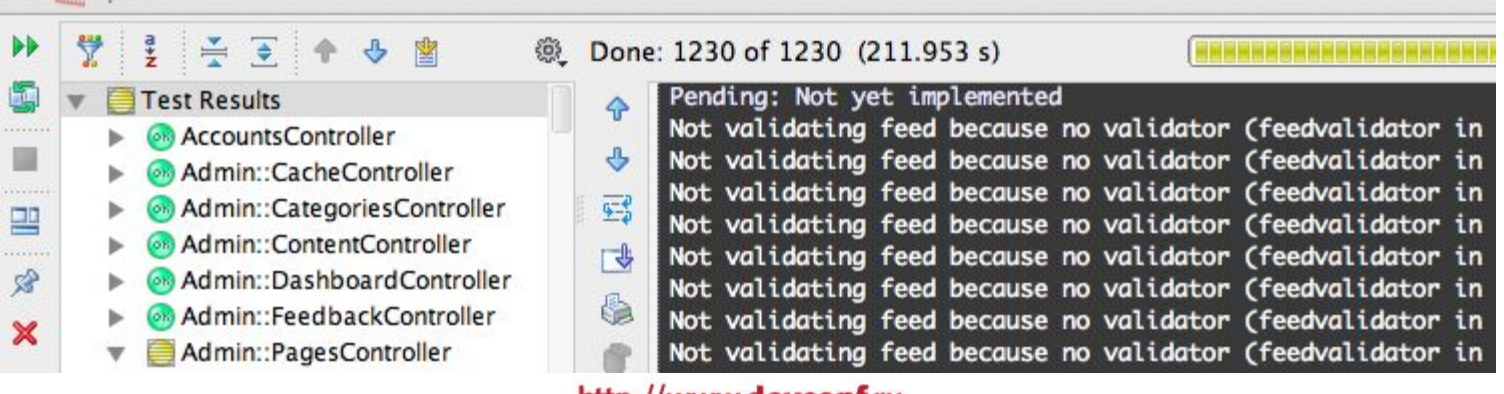

#### **Рефакторинг с RubyMine**

- Рефакторинги «понимают» Rails
- Можно откатить результат рефакторинга, минуя контроллер версий

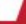

#### **Rename с RubyMine**

- Rename локальной или глобальной переменной это просто!
- Как насчет переименования Rails модели?

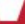

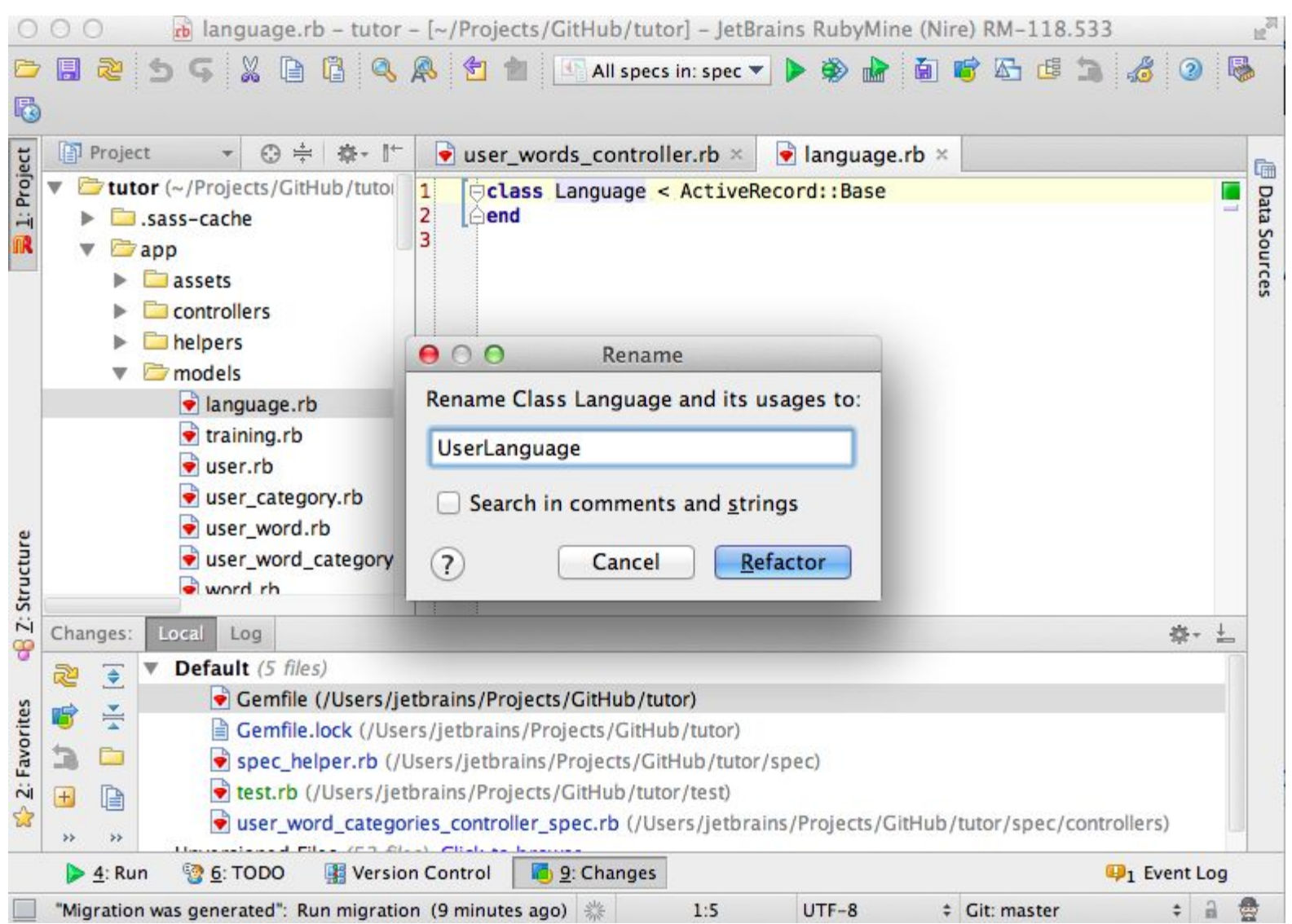

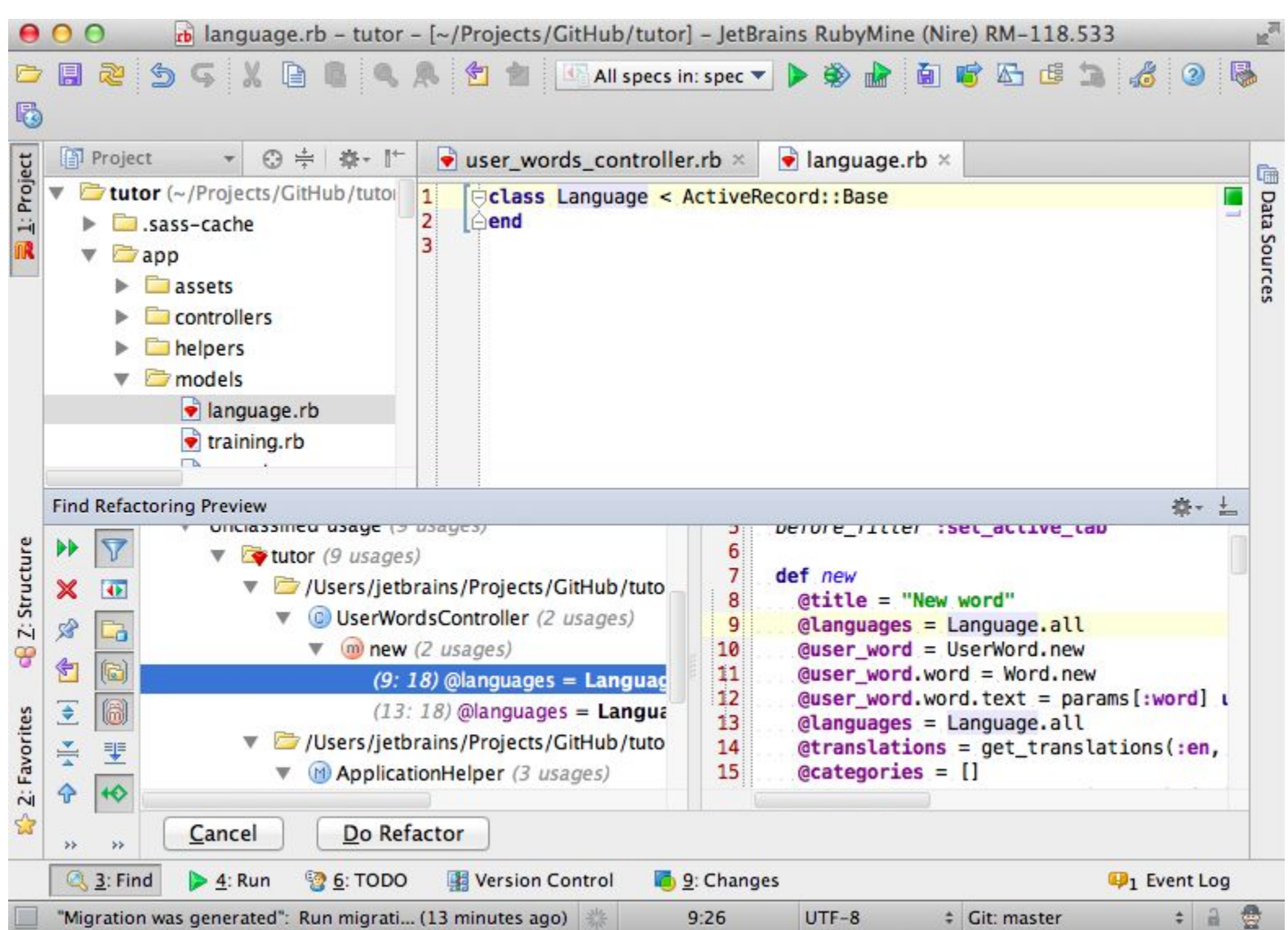

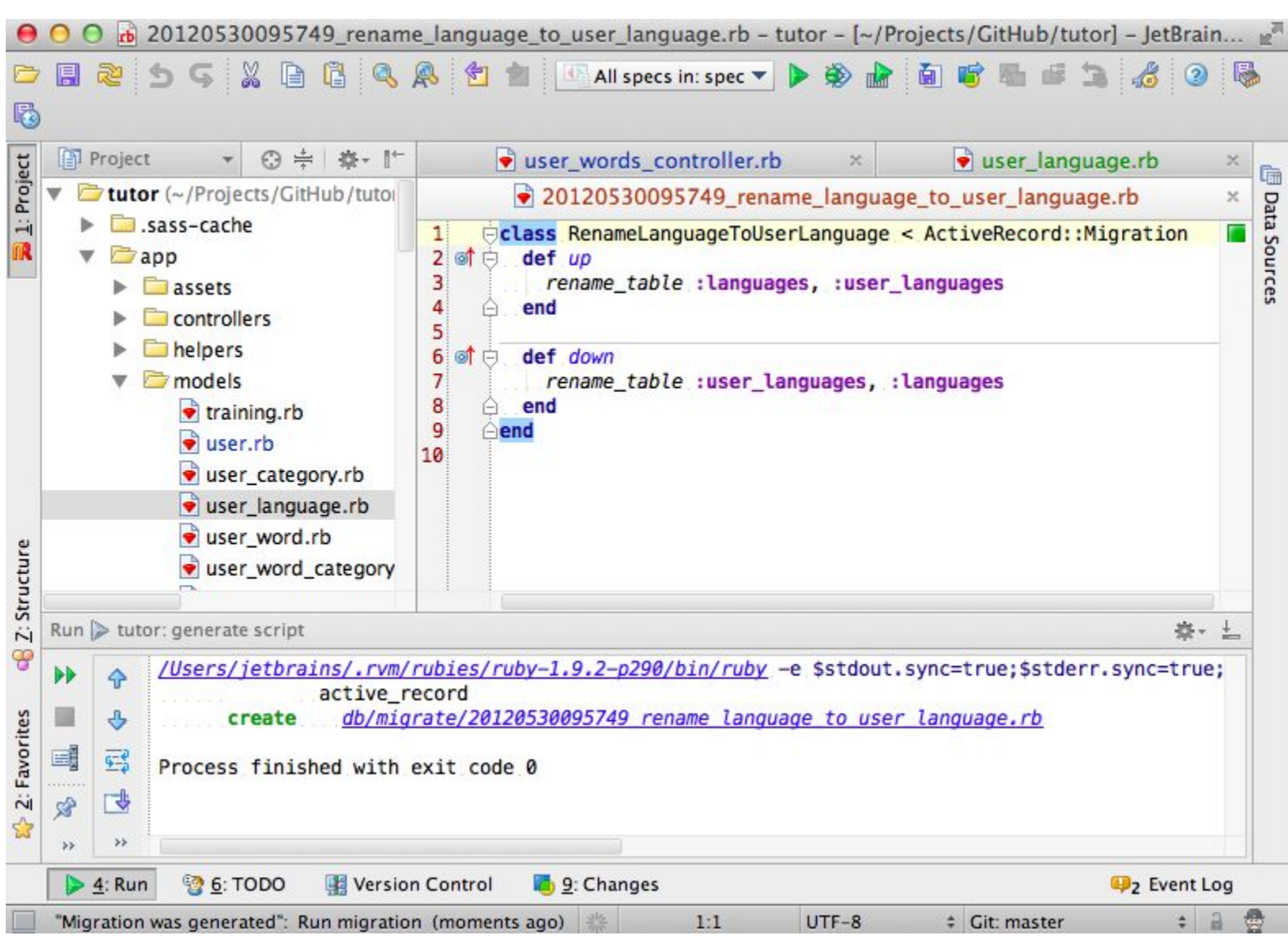

#### **Резюме**

- Используйте следующие статические инструменты для проверки вашего кода: Reek, Flay, Flog, Roodi, Saikuro, Metrics\_fu
- Не забывайте про тесты: Heckle, RSpec, Cucumber, Autotest, RCov, SimpleCov
- Попробуйте RubyMine: http://jetbrains.com/ruby

#### **Вопросы?**

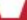